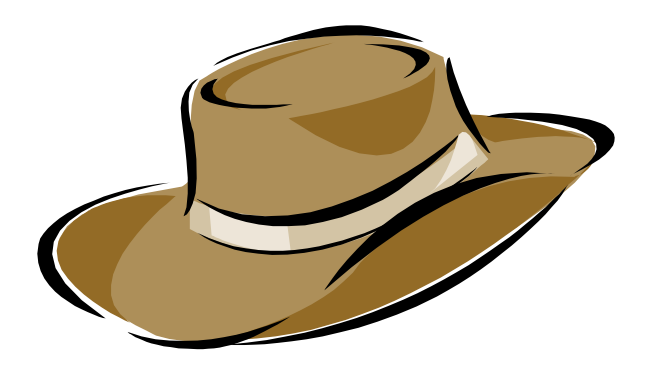

### Hat Visual

Neil Mitchell University of York

## My Perspective

•A casual user

and the state of the state When I fire up Hat, I'm already annoyed

- I want answers, but if Hat is too much work I use unsafePerformIO
- I like Windows
- I have a mouse, which I like
- I do not develop Hat

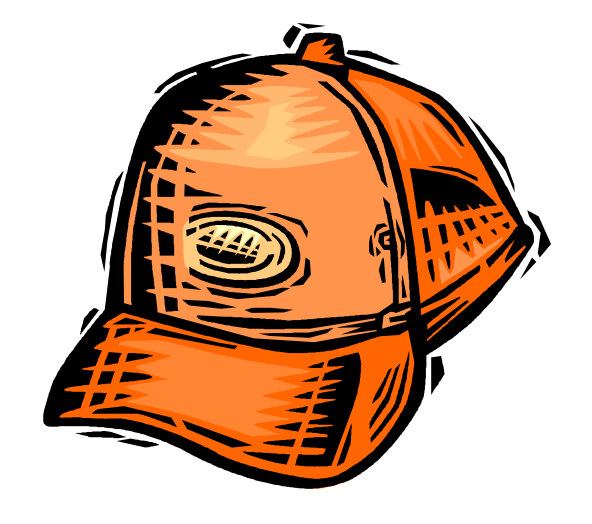

### The concept

- You click on what you want information on
- Your trace is a path from start to end
	- –You expand the middle
	- – $-$  The top is "main"
	- and the state of the state  $-$  The bottom is a result (usually "{IO}")
- Easy to go back
- Lots of ways to explore the trace
- Can reach the same data different ways

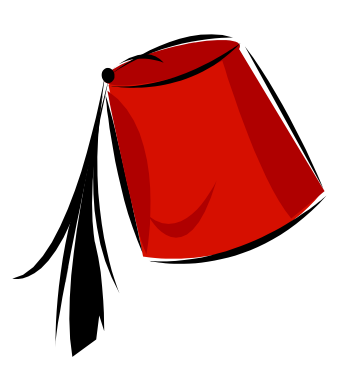

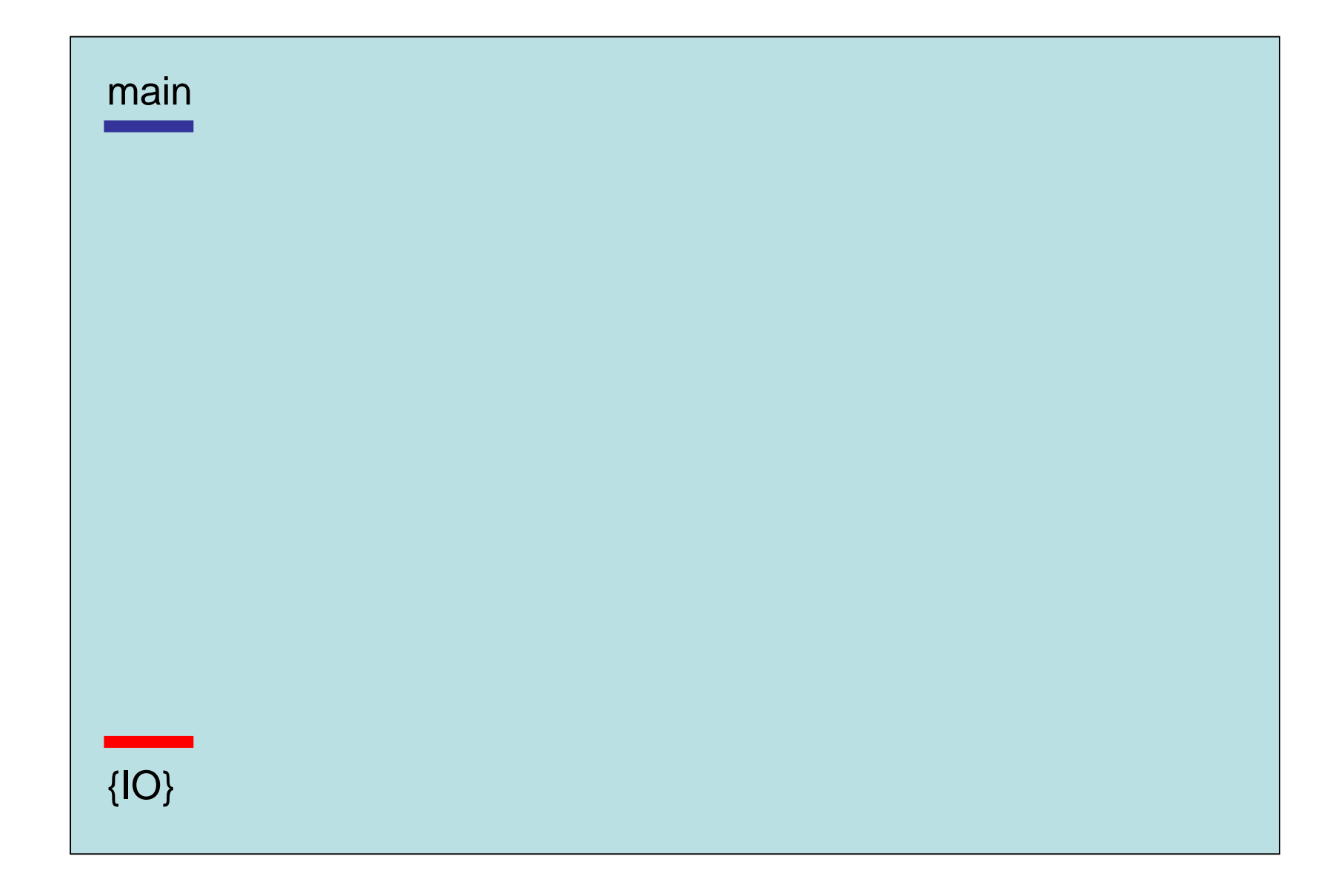

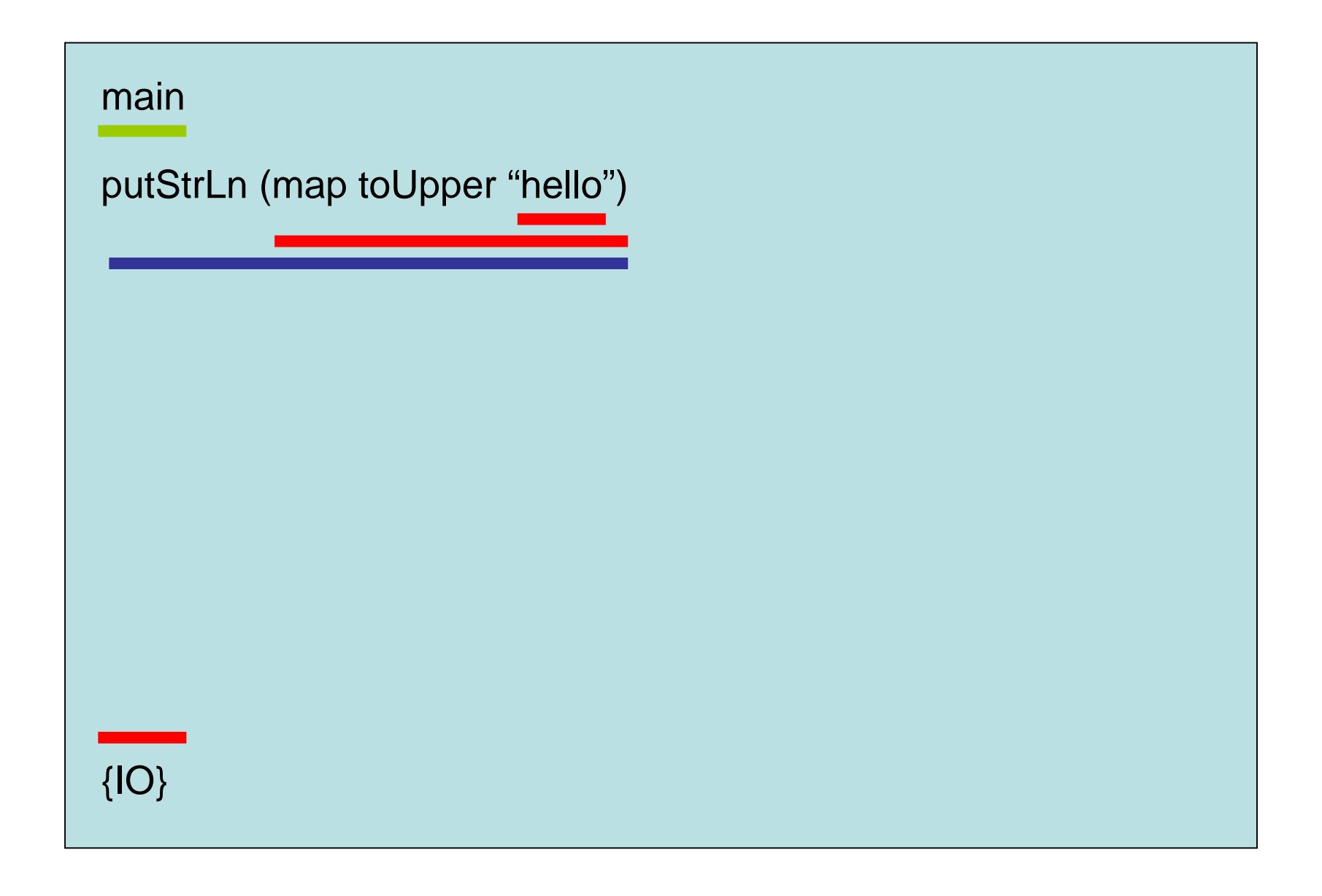

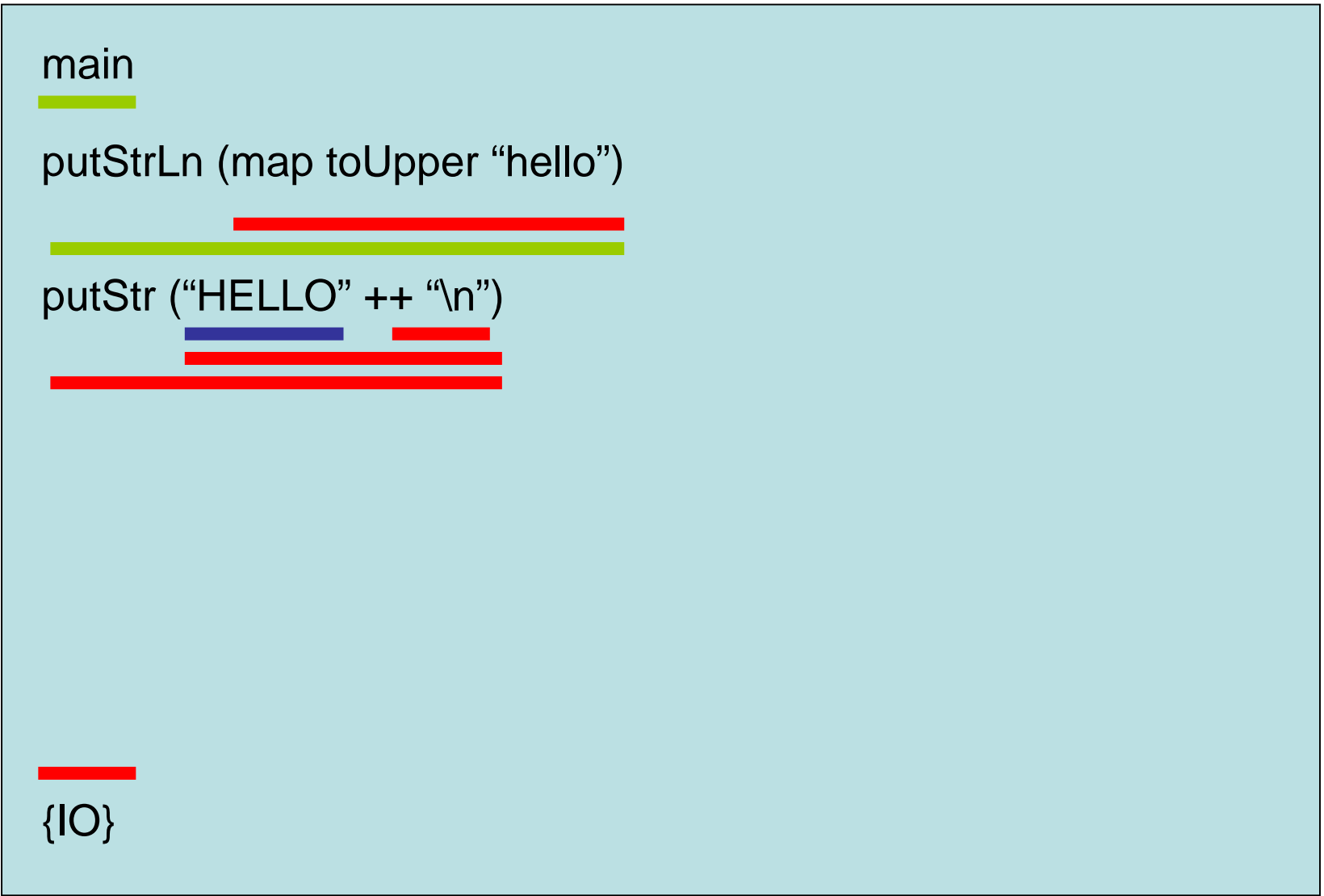

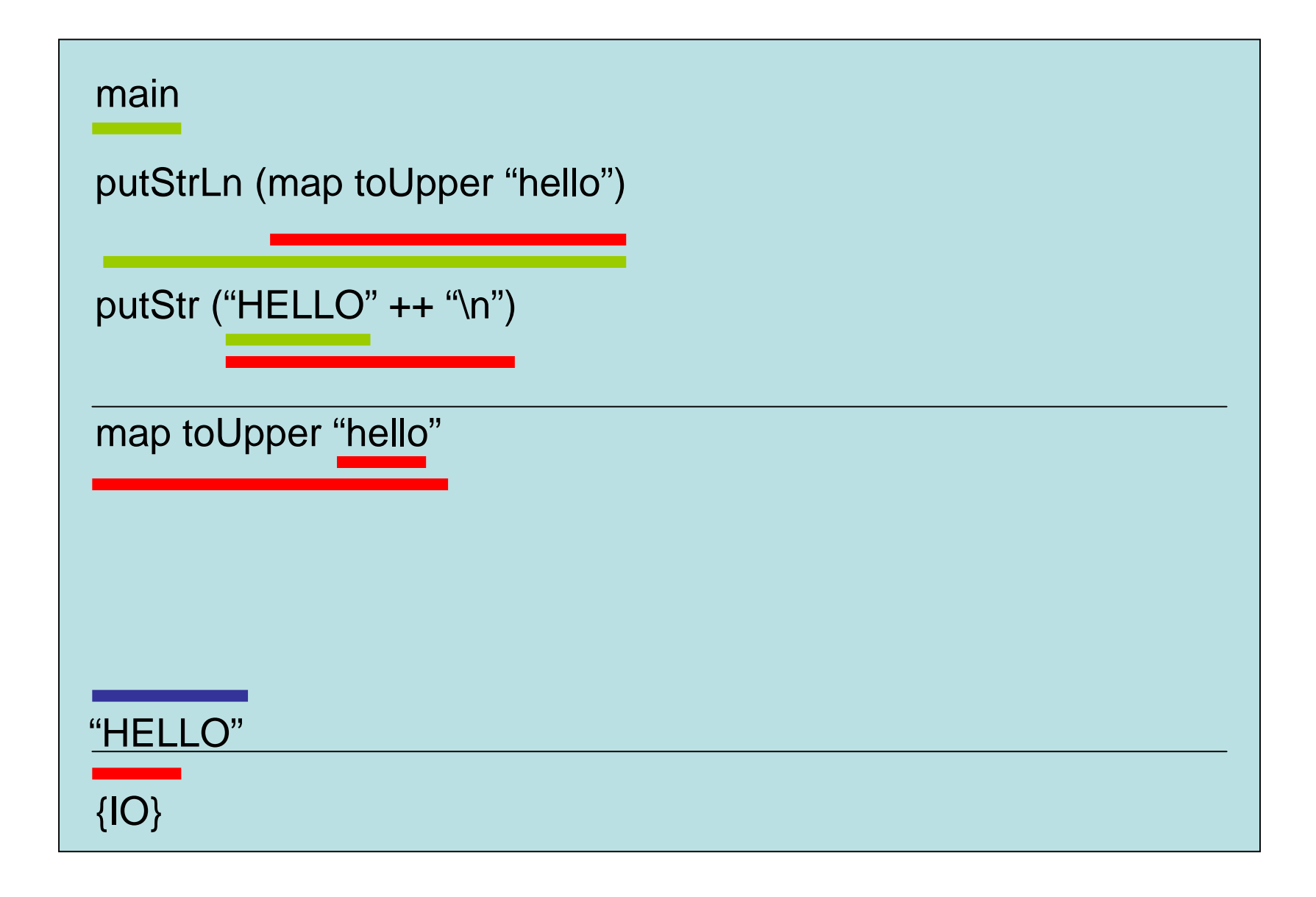

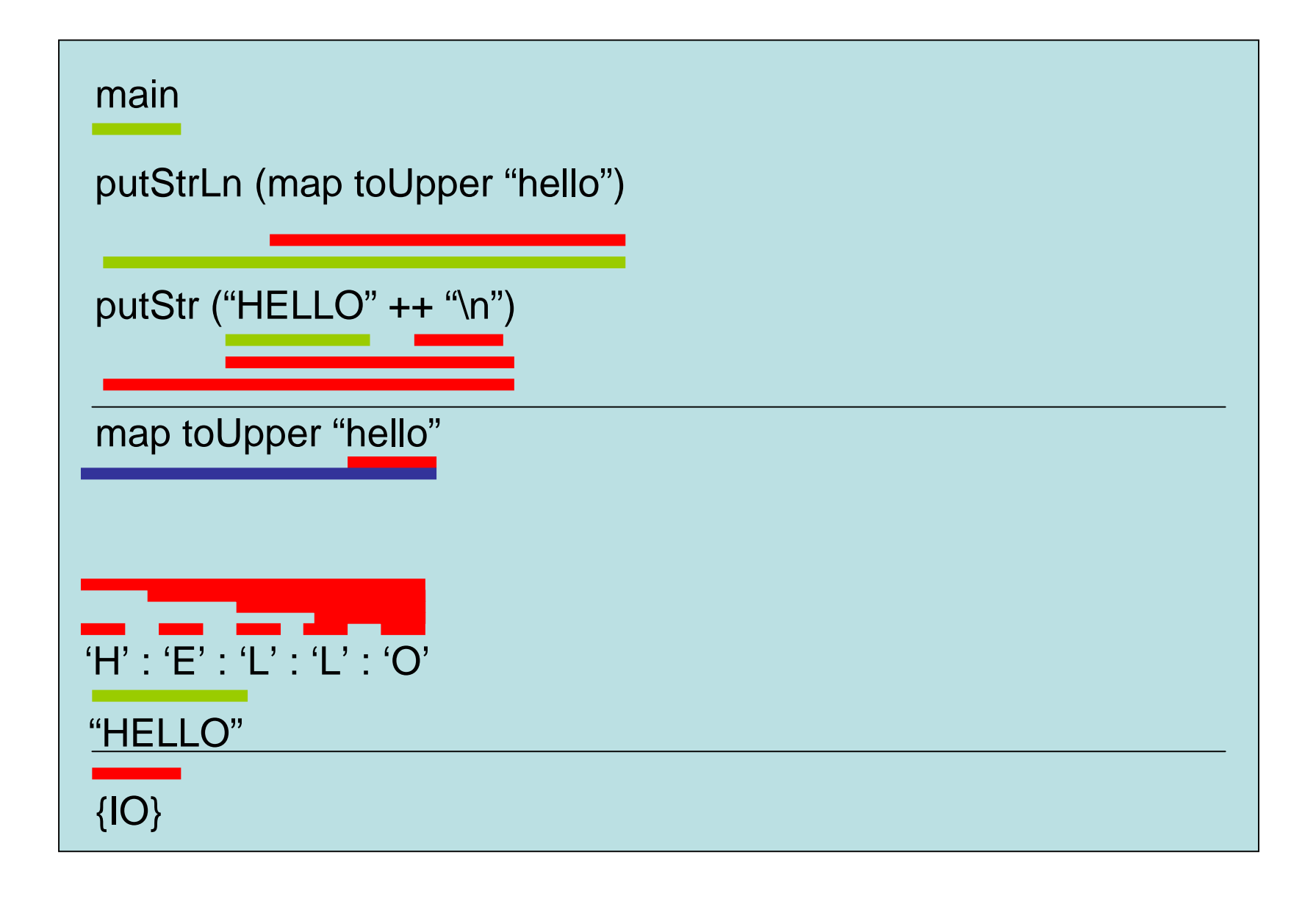

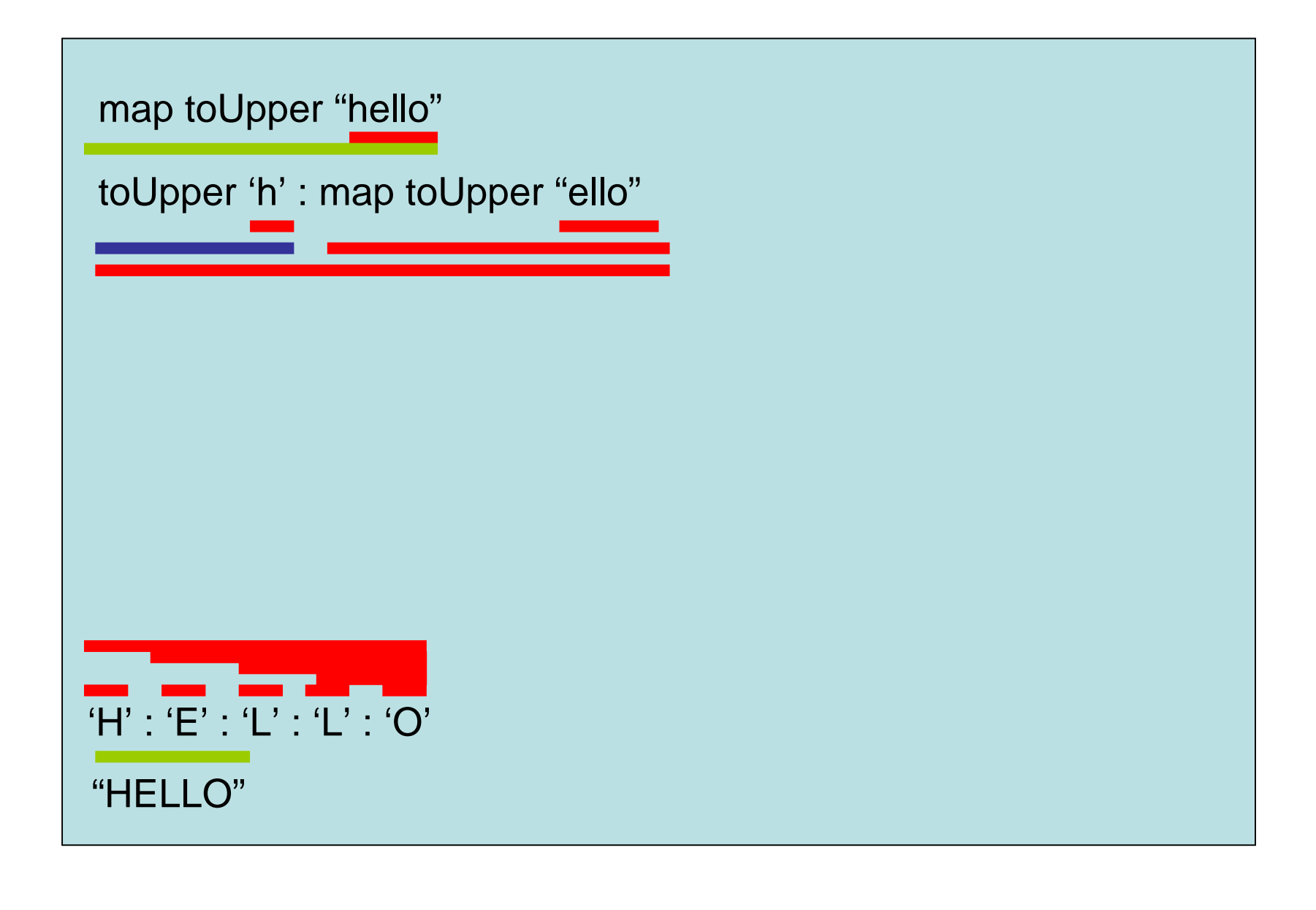

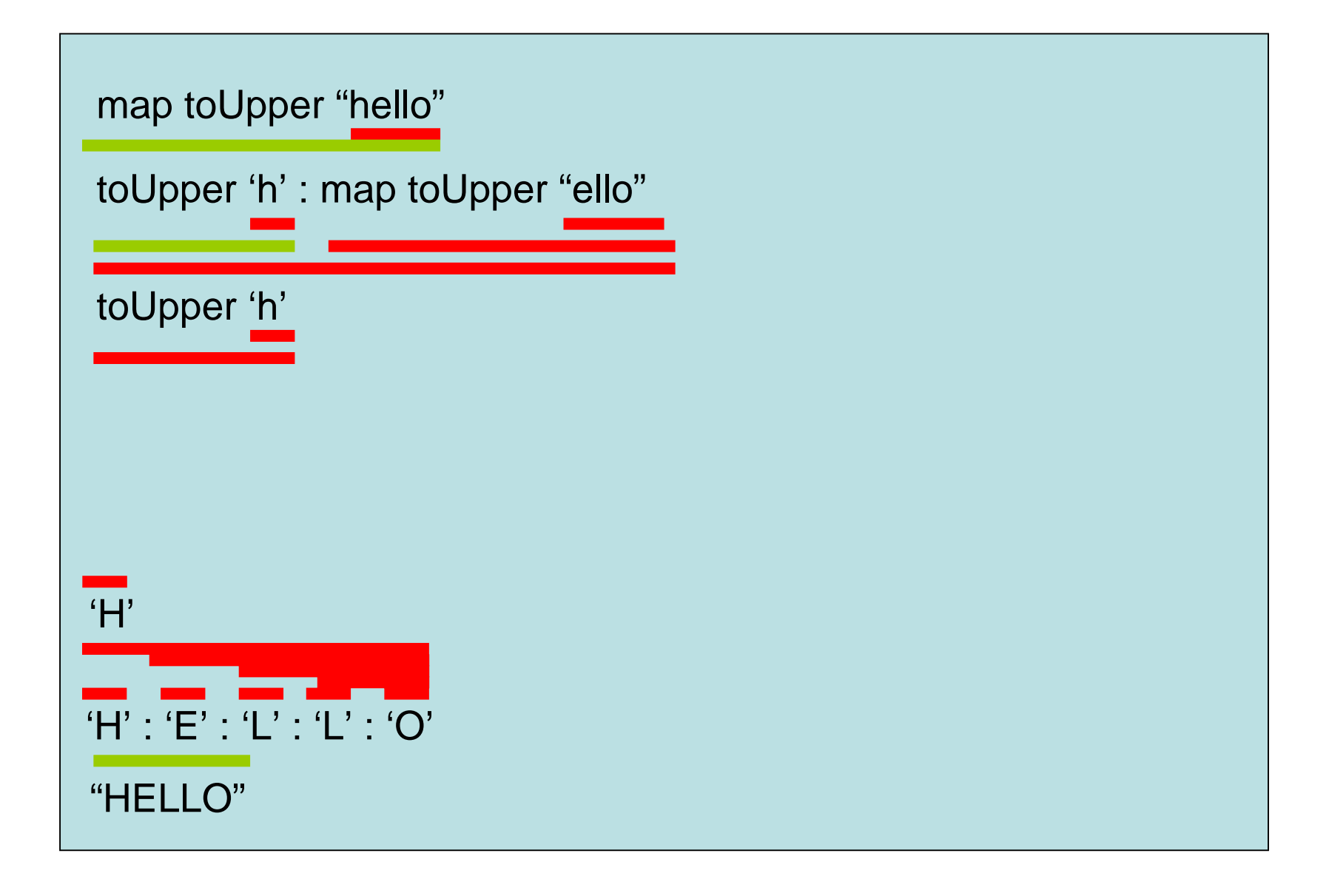

# An existing tool

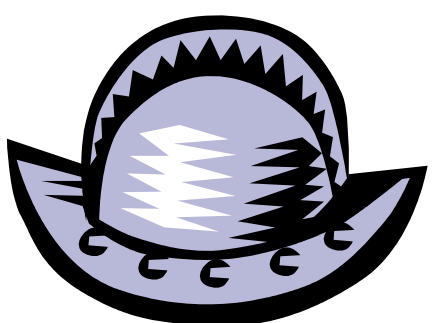

- I have a very approximate tool on this idea
- Written in C#, so no one will like it –Doesn't even use the standard Hat library
- Does the rough algorithm (apart from its wrong), but a very different GUI
	- –The GUI is a lot worse…

### Summary

- Top = Expression
- Bottom = Value

#### Thoughts?

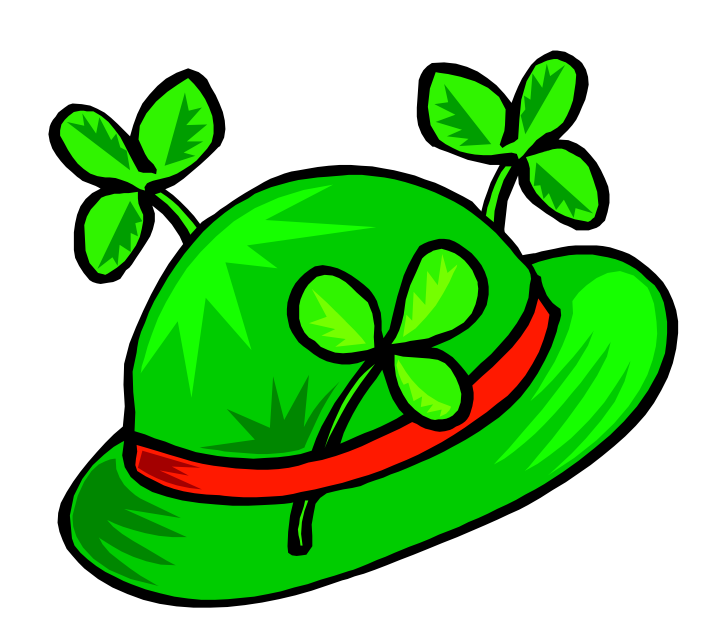